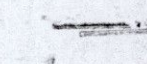

#### OFFICE OF THE EXECUTIVE ENGINEER HIGHWAY DIVISION, SHAHEED BENAZIR ABAD. TelePhone No: 0244-9370133 Fax No:0244-366648 Adrees:- Situtated at near Kazi Ahmed road

 $No:TC/G-55/20$ 

Dated.  $11 - 2 \cdot 201$  $0871$ 

"TO ACTIVATE ROADS AS 'SERVICE' TO PEOPLE AND TO OPEN UP THE PROVINCE BY MAXIMUM ACCESS"

## NOTICE INVITING TENDERS.

Tender under sealed cover on B-1 forms are invited from the interested persons/suppliers/ contractors meeting the eligibility criteria of Sindh Public Procurement Regularity Authority Rules 2010.

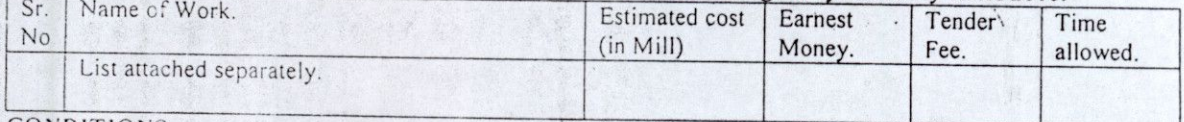

### CONDITIONS.

2.

 $\overline{4}$ 

 $\overline{c}$ 

 $\overline{3}$ 

 $\overline{A}$ 

- The blank tender forms will be available at the office of the undersigned Situated at near Kazi  $\mathbf{L}$ Ahmed road Nawabshah during office hours on payment of the tender fee, in Cash (Non refundable) specified against each work on any working day from the date of Publication upto  $\frac{1}{3}$ . 2. 2. at 1.00 p.m.
	- The tenders will be received back on  $\frac{1}{2} \cdot 3$  upto 1.00 p.m and opened on same date at 1.45 P.M. in the presence of interesting Bidders or their authorized representative by the Procurement committee on same date.
- $3.$ a) In case undersigned is out Head Quarter same will be received and opend on next working day on same timing...

b) In case the tenders are un responded the next dates for issue & opening of tenders will be as under:-

- i). Issue  $\sqrt{7\cdot 3\cdot 2}$  of  $\sqrt{2}$  upto and opening on  $8\cdot 3\cdot 2$  of 3
- ii). Issue  $\begin{bmatrix} 9 & 9 \\ 1 & \text{else} \end{bmatrix}$  upto and opening on  $\begin{bmatrix} 2 & 7 \\ 2 & \text{else} \end{bmatrix}$ . To participate in fendering details for eligibility are as under :-
- 

i) Registration Certificate for Pakistan Engineering Council in the relevant field of specialization of work and to the extent of tender amount.

ii) Bio data of Engineers and Technical staff working with the firm.

iii) Documentary evidence of works executed / works in progress and certificate of satisfactory completion of works by the employers.

iv) List of works in progress indicating cost of each work and copy of letter of award of work. v) List of Machinery and equipment available with documentary evidence of its ownership certificate of Bank showing credit worthiness along with Bank Statement.

- 5. Registration with Income Tax Department (NTN-Certificate) and copy of NIC.
- 6. Undertaking on Affidavit with Firm is not involved in any litigation.
- The earnest money specified would be pledged in the name of Executive Engineer Highways 7. Division Shaheed Benazir Abad in the shape of call deposit from any scheduled Bank and must be attached with bid documents, otherwise it will not be entertained.
- Affidavit to the effect that the firm / contractor is not involved has not been black listed previously 8. by any executing agency.

Affidavit with an effect the all documents/particulars/Information furnished is true/correct. 9.

- In case of firm list of partners/partnership deed, given full particulars of Directors/proprietors or  $10.$ others connected along with power of attorney. In case of being hole proprietor such under taking on affidavit be furnished.  $11.$
- The competent authority reserves the right to reject any or all tenders / bid proposals as per PPRA Rules are shall may be communicated to bidder on request.
- In case of works costing below Rs.2.500 Million the conditions ay Sr. No.4 will not applicable.  $12.$

### **EXECUTIVE ENGINEER HIGHWAY DIVISION** SHAHEED BENAZIR ABAD

Copy is forwarded with compliments to :-

The Secretary to Govt.of Sindh Works and Services Department Karachi for favour of his kind information

The Secretary Govt.of Sindh Information Technology Secretariat No.6 Karachi for favour of placing the same on web side of Sindh Government.

The Director Government of Sindh Public Procurement Regularity Authority Block 8 Sindh Secretariat No.4 Court Road Karachi.

The Deputy Commissioner Shaheed Benazir Abad for favour of kind information

# **LIST OF WORKS**

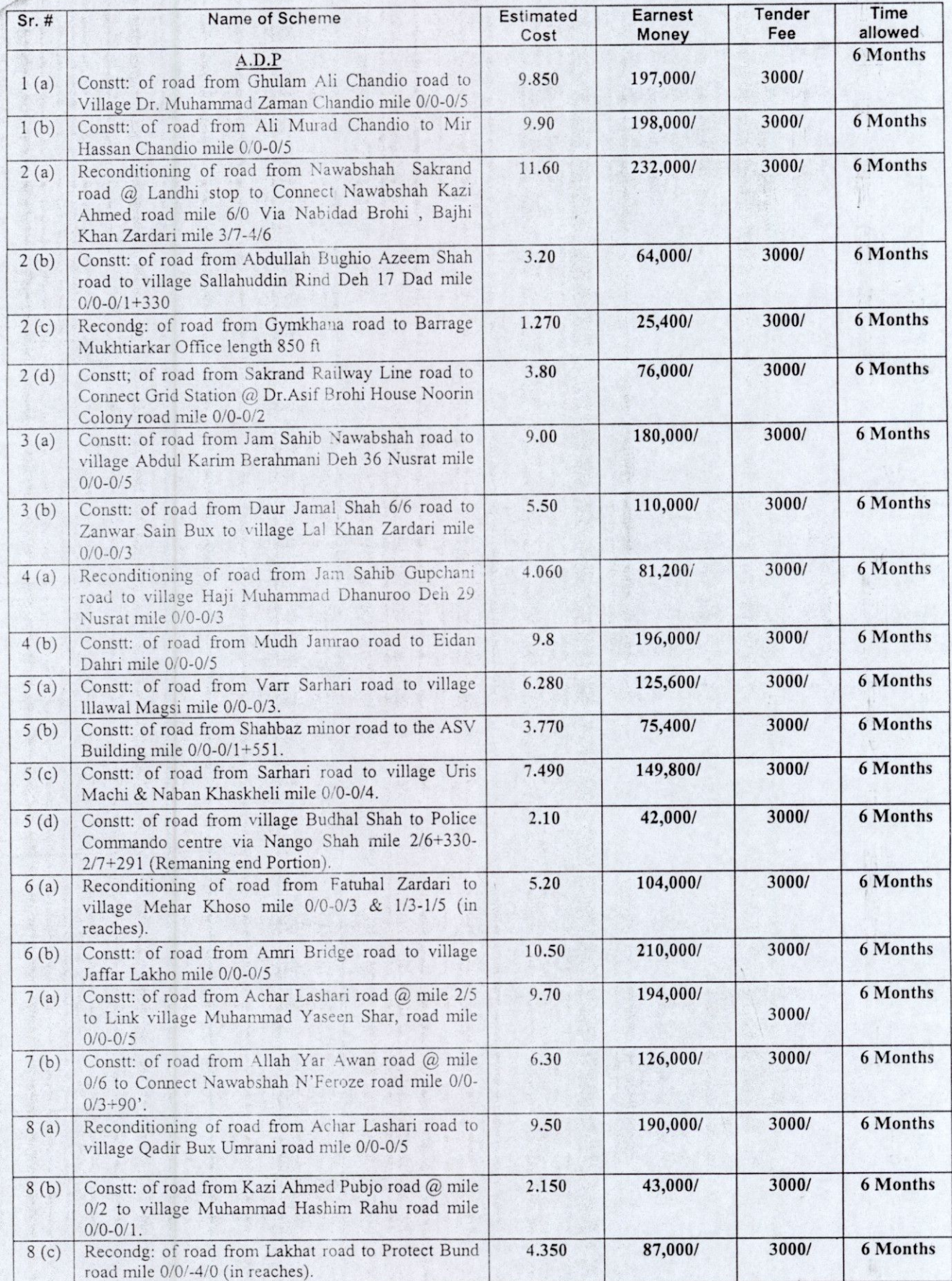

Λ

 $4.7$ 

 $(1 - 1)$